#### **Computation expressions and monads**

#### Peter Sestoft BSWU 2013-04-18

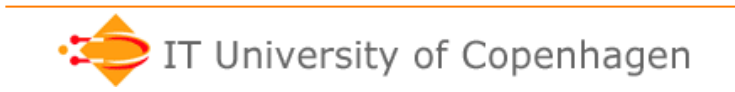

**www.itu.dk** 

# **Agenda**

- Computation expressions, or monads
- Sequence expressions as computation exprs.
- Monad laws
- Simple expressions and evaluators
	- Return int, standard evaluation
	- Return int option, evaluation may fail
	- Return int Set, evaluation may produce a set
	- Return int trace, evaluation traces operators
	- Express all this uniformly using comp. expr.
- Next week: async as computation expression

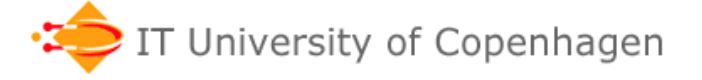

# **What is a computation expression?**

- A *computation expression* such as **seq { for x in [1 .. 3] do yield x\*x }**
- is *syntactic sugar* for a standard functional expression, such as

**Seq.collect (fun x -> Seq.singleton(x\*x)) [1 .. 3]** 

- This gives a systematic way to combine operations or propagate "background" data
- Computation expressions are sometimes called *monads* (in mathematics, Haskell, ...)

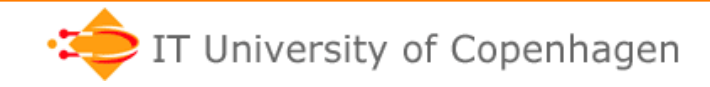

# **Computation expressions in F#**

- seq  $\{ \ldots \}$  is a computation expression
- async  $\{ \ldots \}$  is a comp. expr. (next week)
- We can define our own computation exprs:
	- Optional result (None or Some)
	- Set of results
	- Trace of operations

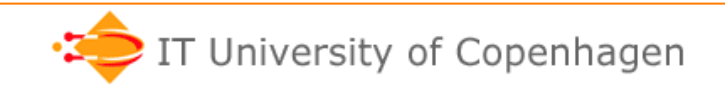

# **Sequences as computation expressions (H&R p 281)**

• This sequence expression

```
seq { for i in [1 .. 3] do 
         for ch in ['a' .. 'd'] do 
           yield (i,ch) }
```
• is syntactic sugar for this expression

```
Seq.collect 
  (fun i -> 
    Seq.collect 
      (fun ch -> 
        Seq.singleton (i, ch)) 
      ['a' .. 'd']) 
  [1 .. 3]
```
# **Transformation of seq {...}**

The compiler rewrites **for** and **yield** keywords to normal function calls:

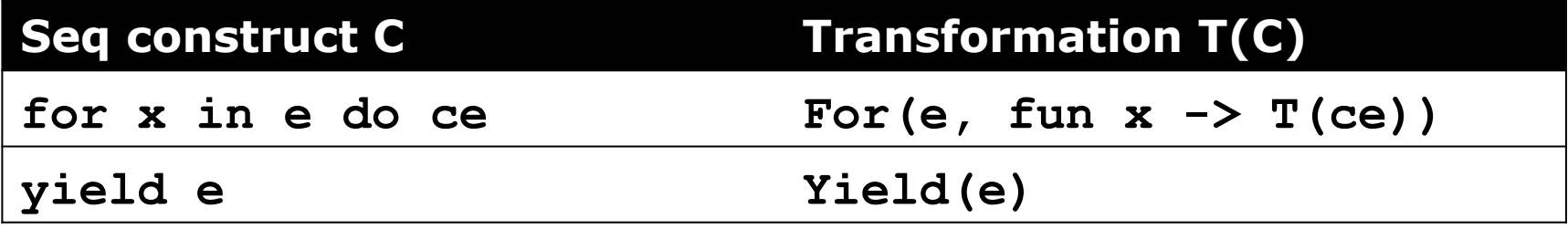

The **For** and **Yield** functions must be defined:

**For : seq<'a> \* ('a -> seq<'b>) -> seq<'b> Yield : 'a -> seq<'a> For(xs, f) = Seq.collect f xs Yield a = Seq.singleton a** 

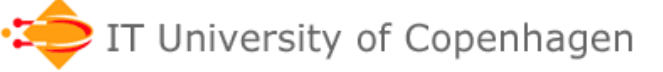

# **How to define our own mySeq {...}?**

• Define a MySeqBuilder class with For, Yield:

```
type MySeqBuilder() = 
  member this.For(xs, f) = Seq.collect f xs 
  member this.Yield x = Seq.singleton x
```
• Make an object of that class:

```
let mySeq = new MySeqBuilder()
```
• The object can now indicate a comp expr:

```
mySeq { for i in [1 .. 3] do 
           for ch in ['a' .. 'd'] do 
            yield (i, ch) };; Homemade
```
sequence expression

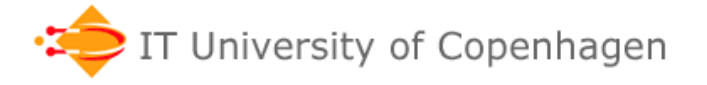

# **Understanding the H&R example**

```
seq { for i in [1 .. 3] do 
         for ch in ['a' .. 'd'] do 
           yield (i,ch) }
```
• Lift out inner **for** as a function:

```
let inner i = 
     seq { for ch in ['a' .. 'd'] do yield (i,ch) } 
1914 (1, ch) }<br>
Lift out inner for as a function:<br>
let inner i =<br>
seq { for ch in ['a' .. 'd'] do yield (i, ch) }<br>
let inner i =<br>
Seq.collect (fun ch -> Seq.singleton (i, ch)) ['a' .. 'd']
```

```
let inner i =
```
• Outer **for** is just this:

**Seq.collect (fun i -> inner i) [1 .. 3]** 

• So in total

```
Seq.collect (fun i -> 
   Seq.collect (fun ch -> Seq.singleton (i, ch)) ['a' .. 'd']) 
   [1 .. 3]
```
# **List and array expressions**

• The F# list expression:

**[ for x in [1..3] do yield x\*x ]** 

- is syntactic sugar for the seq expression **Seq.toList(seq {for x in [1..3] do yield x\*x })**
- Similarly for F# array expressions: **[| for x in [1..3] do yield x\*x |]**
- See F# Specification §6.3.13 and §6.3.14
- F# has no "list computation expression", it boils down to seq computation expressions

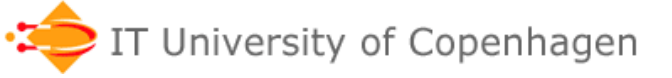

# **Questions**

• In seq {...} expressions one can use "**if**"

```
let sift a xs = 
   seq { for n in xs do 
            if n % a <> 0 then 
              yield n };;
```
- Q1: What function to add to MySeqBuilder to support the **if** operator? (H&R Table 12.2)
- Q2: What member of the Seq module should be used to define it? (H&R Table 11.1)

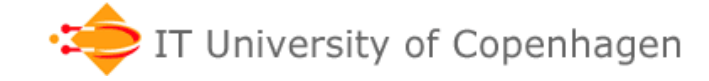

# **For=Bind=let!, Yield=Return**

- For and Yield are special names that make sense in seq{...} expressions
- Normal names are Bind/let! and Return
- One could define sillySeq using Bind/Return:

```
type SillySeqBuilder() = 
   member this.Bind(xs, f) = Seq.collect f xs 
   member this.Return x = Seq.singleton x 
let sillySeq = new SillySeqBuilder() 
sillySeq { 
   let! i = [1 .. 3] 
   let! ch = ['a' .. 'd'] 
   return (i, ch) } 
                               seq { 
                                  for i in [1 .. 3] do 
                                     for ch in ['a' .. 'd'] do 
                                       yield (i,ch) } 
                                                           More 
                                                             sensible, but 
                                                               exact same 
                                                                  meaning
```
## **Kært barn har mange navne**

- Function **Bind** in computation expression is
	- **for** and **For** in **seq {...}**
	- **List.collect** on F# lists
	- **Seq.collect** on F# sequences
	- **flatMap** on Scala and Haskell lists, sequences, ...
	- **SelectMany** in Microsoft Linq (eg. C#P p. 205)
	- **bind** in monads
- Function Return in computation expressions
	- **yield** in **seq {...}**
	- $(fun x \rightarrow [x])$  on  $F#$  lists
	- **Seq.singleton** on F# sequences
	- **unit** or **return** in monads

# **The option {...} computation expr. A form of error propagation**

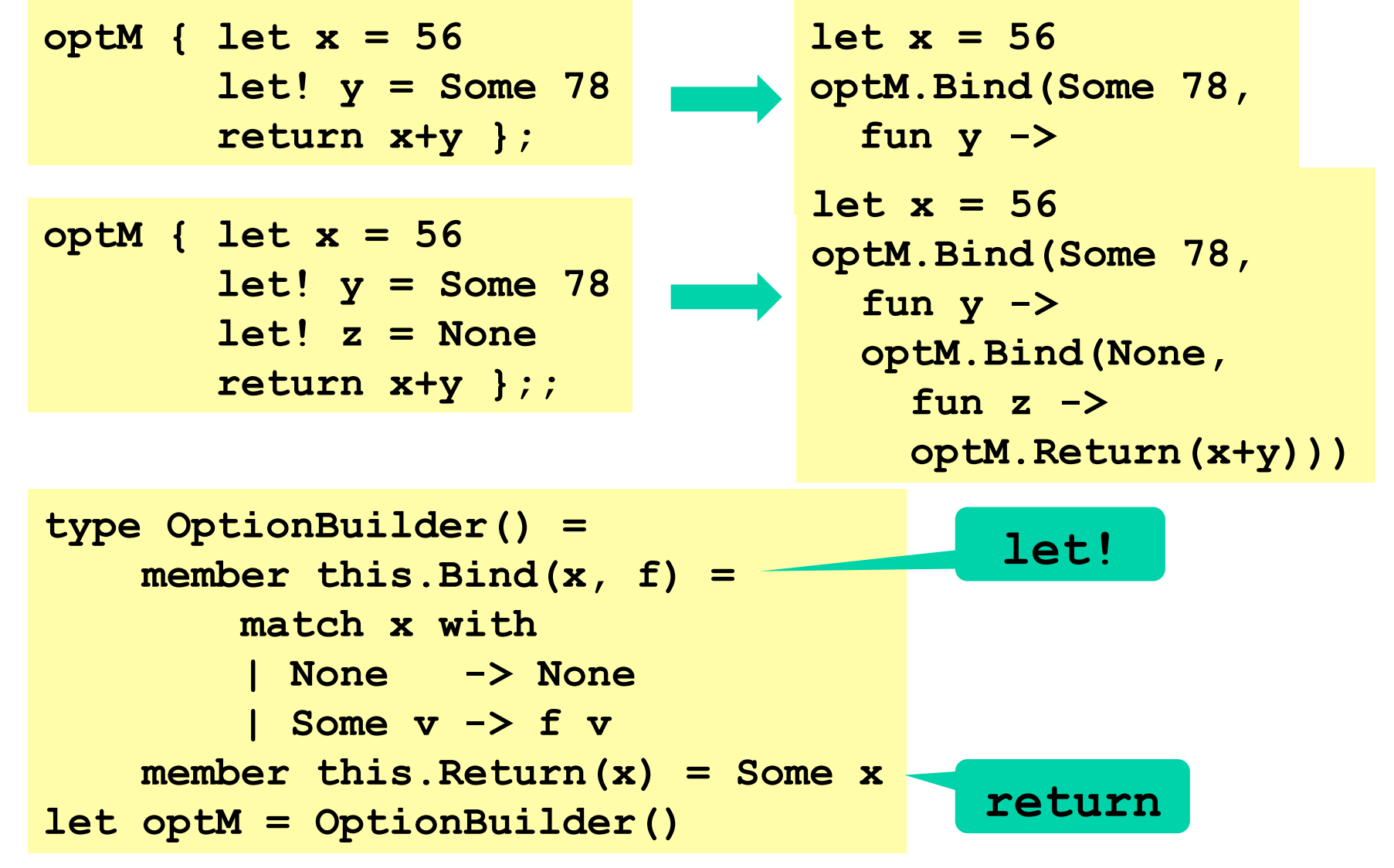

# **Question: What's happening here**

```
type OptionBuilder() = 
     member this.Bind(x, f) = 
         printfn "this.Bind: %A" x 
         match x with 
         | None -> None 
         | Some v -> f v 
     member this.Return(x) = Some x 
let optM = OptionBuilder()
```
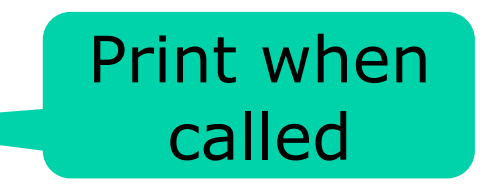

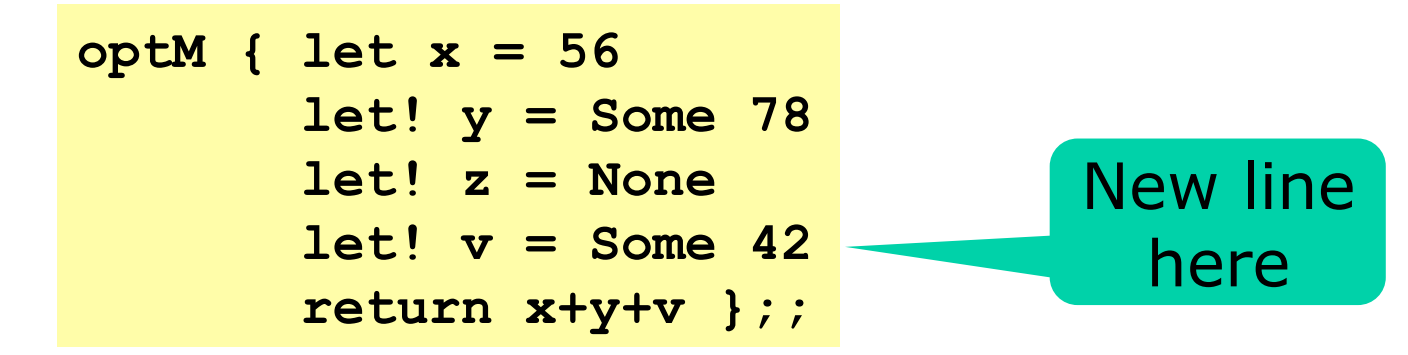

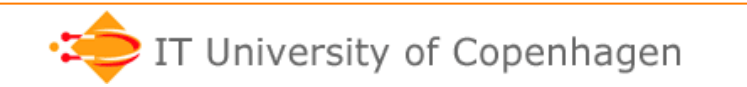

## **Monad laws**

- For(Yield a,  $f$ ) =  $f(a)$ collect (singleton a)  $f = f(a)$
- For( $xs$ , Yield) =  $xs$ collect  $xs$  singleton  $= xs$
- For(For(xs, f), g) = For(xs, fun  $x$ ->g(f(x))) collect (collect xs f)  $g =$  collect xs (fun x ->  $g(f(x))$ )
- The laws are the same for – Bind instead of For, and Return instead of Yield
- Let's check them for the **maybe** monad

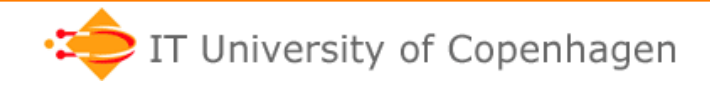

#### **A standard simple evaluator**

• Very simple expressions like  $7 + 9 * 10$ 

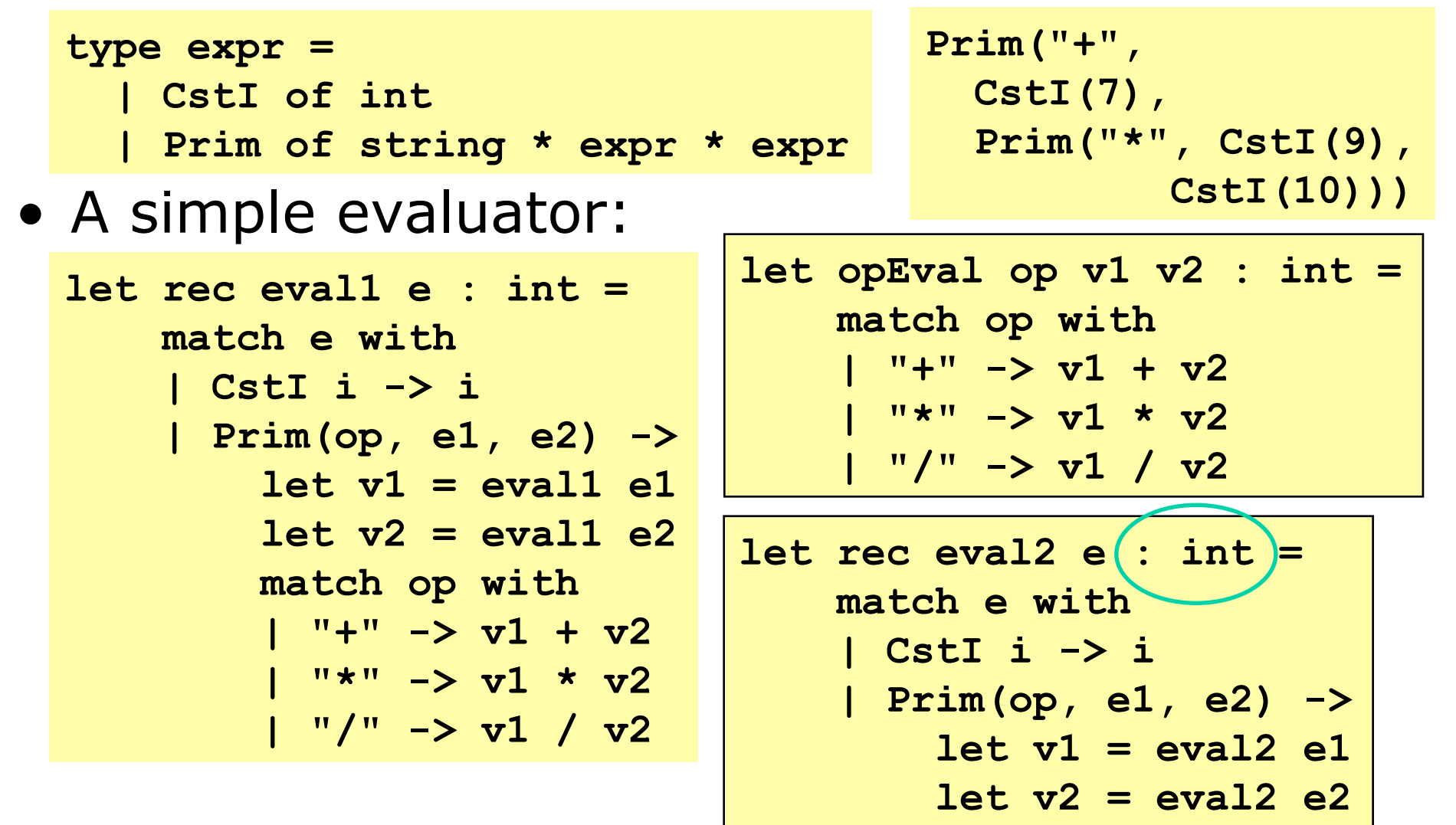

17

 **opEval op v1 v2** 

# **An evaluator that may fail (w. None)**

```
let opEvalOpt op v1 v2 : int option = 
     match op with 
     | "+" -> Some(v1 + v2) 
     | "*" -> Some(v1 * v2) 
     | "/" -> if v2 = 0 then None else Some(v1 / v2) 
let rec optionEval2 e(: int option)=
     match e with 
     | CstI i -> Some i 
     | Prim(op, e1, e2) -> 
         match optionEval2 e1 with 
          | None -> None 
          | Some v1 -> 
              match optionEval2 e2 with 
              | None -> None 
              | Some v2 -> opEvalOpt op v1 v2
```
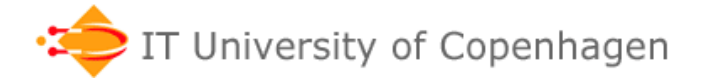

#### **An evaluator giving a set of results**

```
let opEvalSet op v1 v2 : int Set = 
     match op with 
     | "+" -> Set [v1 + v2] 
     | "*" -> Set [v1 * v2] 
     | "/" -> if v2 = 0 then Set.empty else Set [v1 / v2] 
     | "choose" -> Set [v1; v2] 
let rec setEval1 e(: int Set)=
    match e with 
     | CstI i -> Set [i] 
     | Prim(op, e1, e2) -> 
     let s1 = setEval1 e1 
     let yss = 
        Set.map (fun v1 -> 
                 let s2 = setEval1 e2 
                 let xss = Set.map (fun v2 -> opEvalSet op v1 v2) s2 
                 Set.unionMany xss) 
1 s1 s1
     Set.unionMany yss
```
#### **An evaluator tracing the operators**

```
type 'a trace = string list * 'a 
let opEvalTrace op v1 v2 : int trace = 
     match op with 
     | "+" -> (["+"], v1 + v2) 
     | "*" -> (["*"], v1 * v2) 
     | "/" -> (["/"], v1 / v2) 
let rec traceEval1 e(: int trace) =
     match e with 
     | CstI i -> ([], i) 
     | Prim(op, e1, e2) -> 
         let (trace1, v1) = traceEval1 e1 
         let (trace2, v2) = traceEval1 e2 
         let (trace3, res) = opEvalTrace op v1 v2
```
\n
$$
\text{(trace1 } \text{ @ trace2 } \text{ @ trace3, res)}
$$
\n

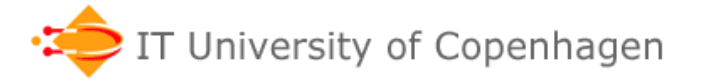

# **A mess; comp expr to the rescue**

- The four evaluators look very different
- ... and very complicated
- By defining the combining operations as computation expressions,
	- the evaluators all get to look the same
	- the evaluators look much simpler

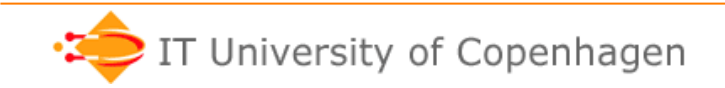

#### **An evaluator that may fail, NEW**

```
type OptionBuilder() = 
     member this.Bind(x, f) = 
         match x with 
         | None -> None 
          | Some v -> f v 
     member this.Return x = Some x 
     member this.ReturnFrom x = x
```

```
let optionM = OptionBuilder();;
```

```
let rec optionEval3 e : int option = 
     match e with 
     | CstI i -> optionM { return i } 
     | Prim(op, e1, e2) -> 
         optionM { let! v1 = optionEval3 e1 
                    let! v2 = optionEval3 e2 
                    return! opEvalOpt op v1 v2 }
```
#### **An evaluator ... set of results, NEW**

```
type SetBuilder() = 
     member this.Bind(x, f) = 
         Set.unionMany (Set.map f x) 
     member this.Return x = Set [x] 
     member this.ReturnFrom x = x 
let setM = SetBuilder();;
```

```
let rec setEval3 e : int Set = 
     match e with 
     | CstI i -> setM { return i } 
     | Prim(op, e1, e2) -> 
         setM { let! v1 = setEval3 e1 
                    let! v2 = setEval3 e2 
                    return! opEvalSet op v1 v2 }
```
#### **An evaluator ... trace operators, NEW**

```
type TraceBuilder() = 
     member this.Bind(x, f) = 
         let (trace1, v) = x 
         let (trace2, res) = f v 
         (trace1 @ trace2, res) 
     member this.Return x = ([], x) 
     member this.ReturnFrom x = x
```

```
let traceM = TraceBuilder();;
```

```
let rec traceEval3 e : int trace = 
     match e with 
     | CstI i -> traceM { return i } 
     | Prim(op, e1, e2) -> 
         traceM { let! v1 = traceEval3 e1 
                    let! v2 = traceEval3 e2 
                    return! opEvalTrace op v1 v2 }
```
#### **A standard evaluator, NEW**

```
type IdentityBuilder() = 
     member this.Bind(x, f) = f x 
     member this.Return x = x 
     member this.ReturnFrom x = x
```
**let identM = new IdentityBuilder();;** 

```
let rec eval3 e : int = 
     match e with 
     | CstI i -> identM { return i } 
     | Prim(op, e1, e2) -> 
         identM { let! v1 = eval3 e1 
                    let! v2 = eval3 e2 
                    return! opEval op v1 v2 }
```
# **Reflections on computation expressions**

- They reveal similarities
	- between different kinds of computations
	- between different kinds of data: list, seq, option, ...
- They clarify the structure of the evaluators
- Unfortunately, in F# a computation expression builder (optionM, setM, traceM, identM) cannot be a parameter to a function
- Hence one cannot have a single "super-eval"
- ... but in Scala we can, you'll see in November

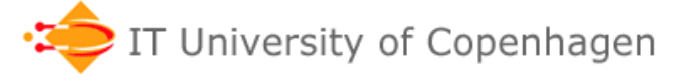

#### **References**

#### • F# computation expressions

- Hansen and Rischel chapter 12
- http://en.wikibooks.org/wiki/F\_Sharp\_Programming/ Computation\_Expressions
- http://msdn.microsoft.com/en-us/library/dd233182.aspx

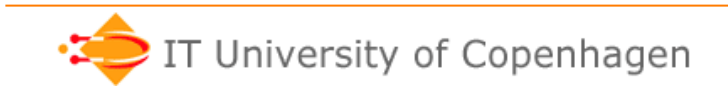